## **OBSAH**

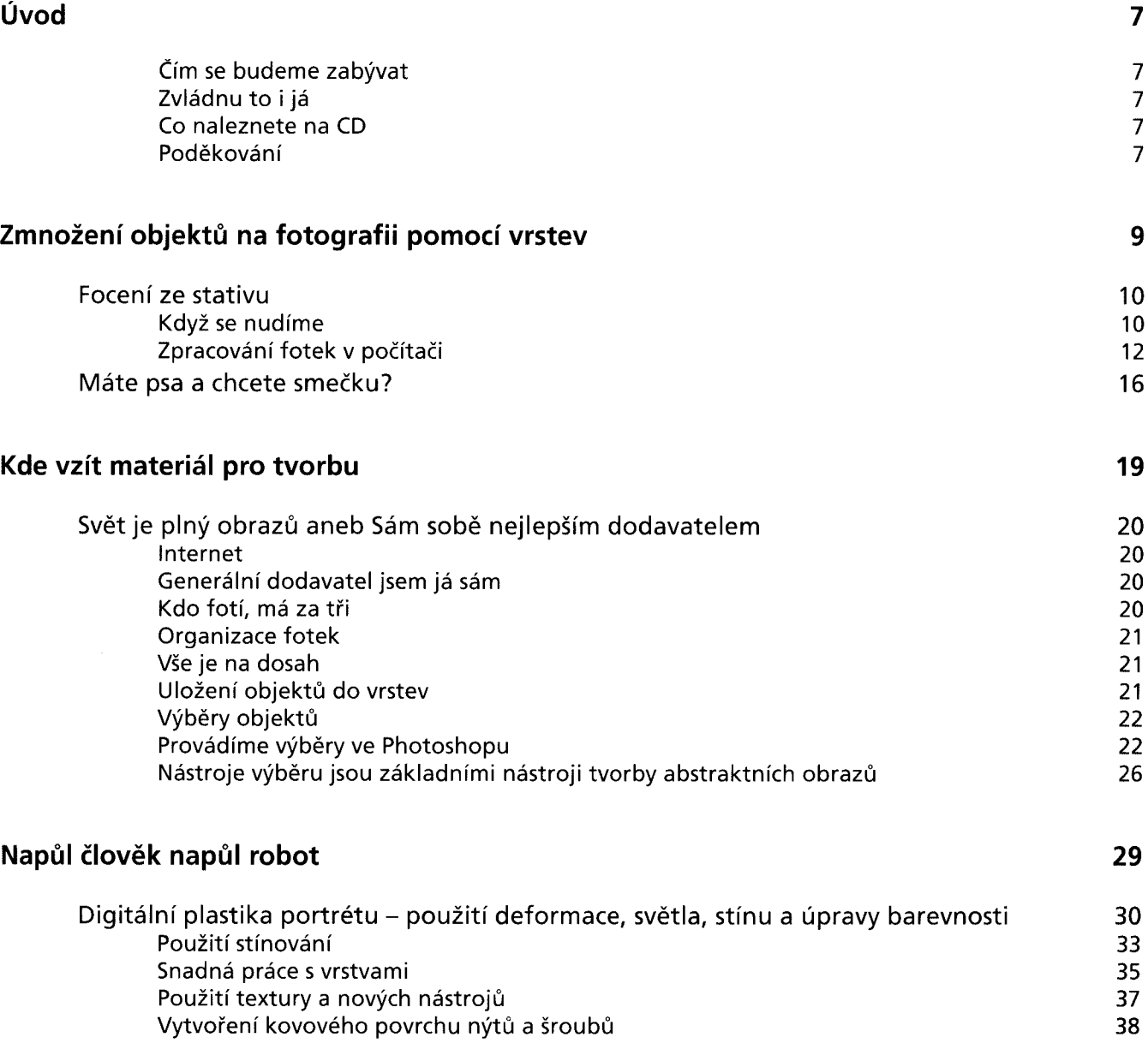

Personal table in the context of Plant States

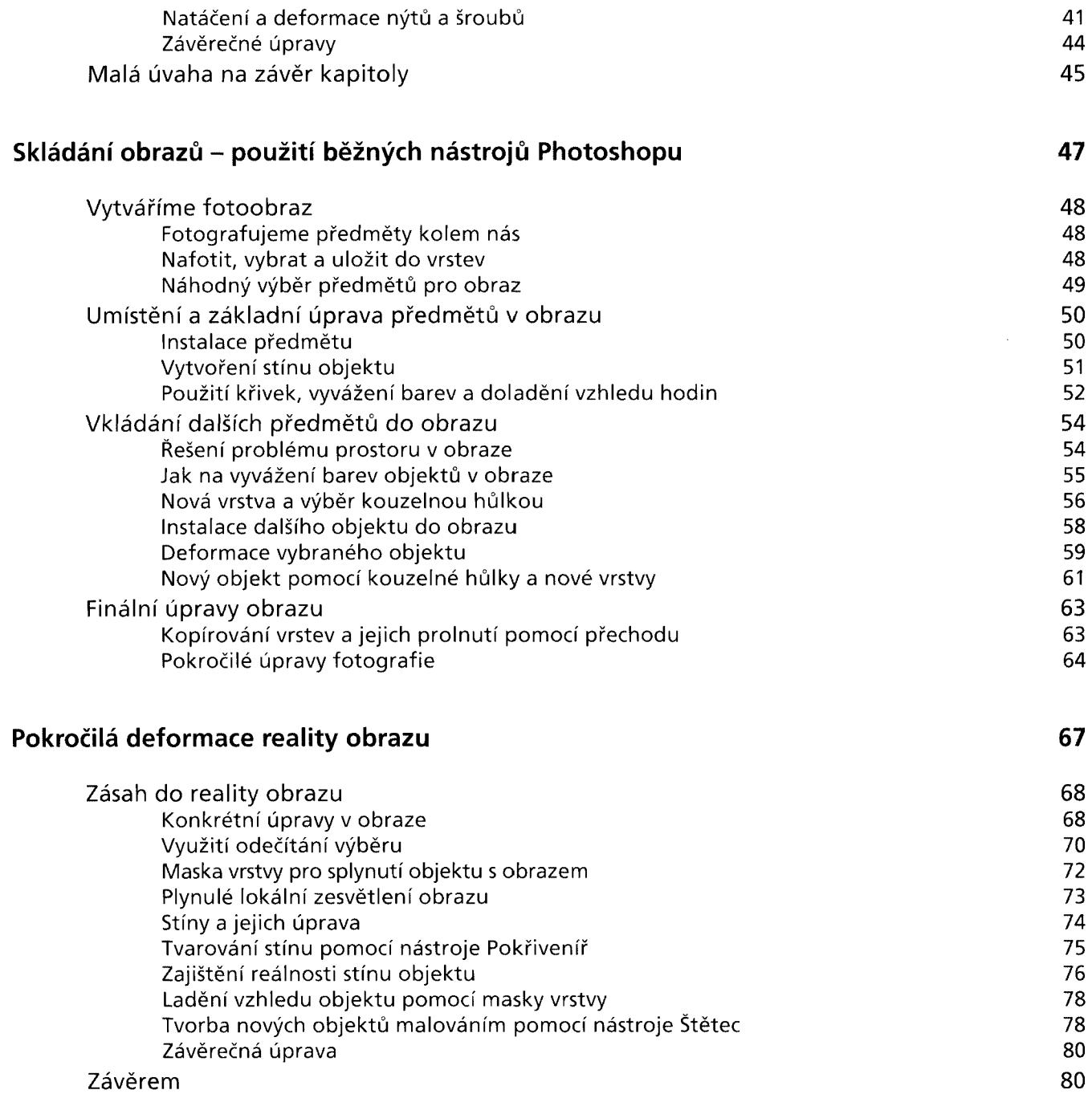

## 4

Obsah

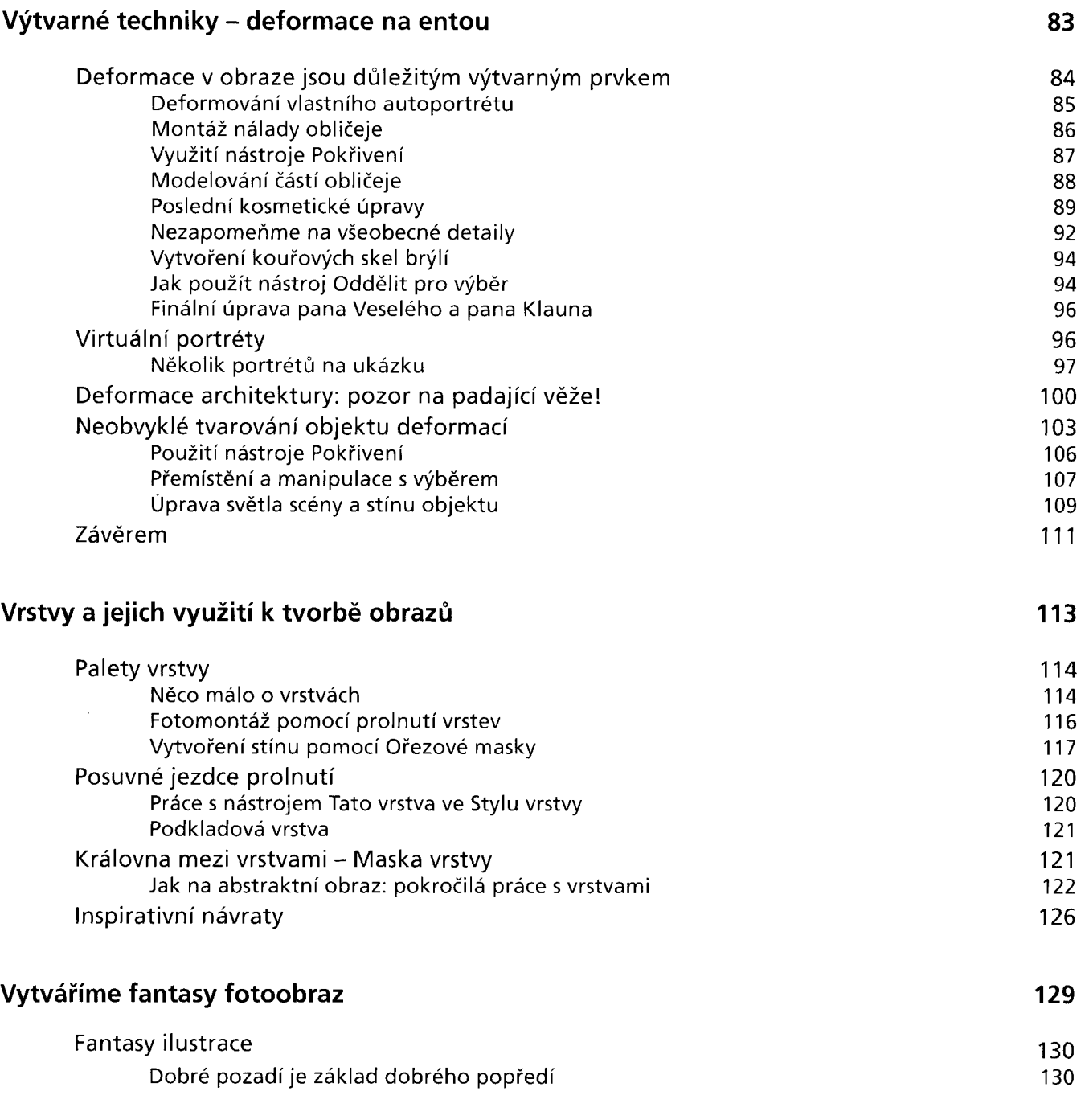

Fotomontáže a trikové fotografie ve Photoshopu

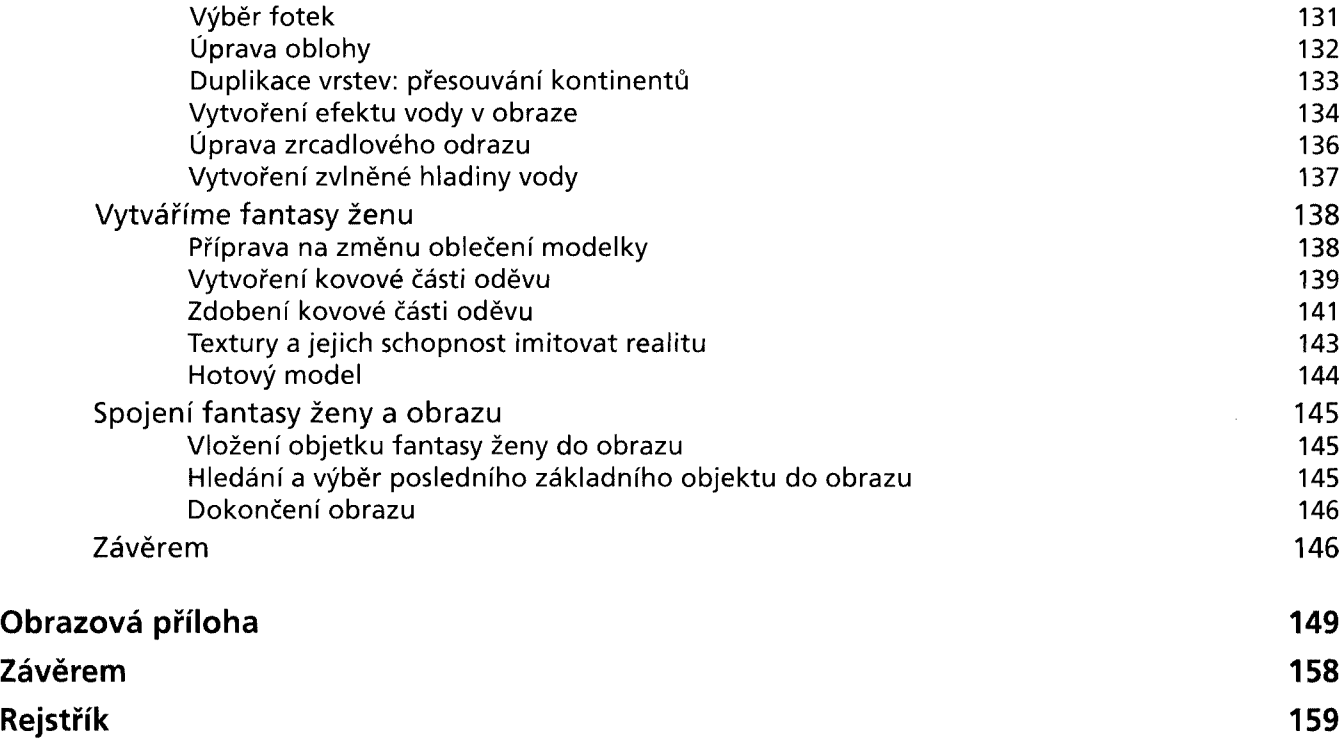